# **Obsah**

- **str. 4 Co najdete na CD**
- **str. 6 Jak stáhnout PPK CD z internetu**
- **str. 7 Digitální edice PPK**
- **str. 8 Novinky ze světa počítaču**
- **str. 10 Poradna**

# **TÉMA ČÍSLA**

- **str. 12 Nové TV vysílání** Rady týkající se přechodu televizního vysílání na nový standard
- **str. 14 Nová TV, nebo set-top box?** Dvě možnosti, jak vyřešit přechod na DVB-T2
- **str. 15 Vyberte si televizor** Podle kterých vlastností vybrat vhodný model

#### **PŘEDSTAVUJEME**

- **str. 16 Praktické doplňky k notebooku** Zařízení, která vám umožní zpříjemnit a zefektivnit práci s přenosným počítačem
- **str. 19 Elegantní myš pro hráče** Trust Kudos GXT 900
- **str. 20 Paměťové karty SD** Rádce kupujícího
- **str. 21 Perličky z internetu** Zajímavá videa a WWW stránky
- **str. 22 Tipy redakce** Co nás v redakci zaujalo

### **MAGAZÍN**

- **str. 34 Balast v novém počítači** Ne všechny programy, které najdete na disku nově zakoupeného PC, jsou užitečné
- **str. 35 Zákeřné instalace** Jak se vyhnout nevědomé instalaci programu, který nechcete

#### **JAK NA TO**

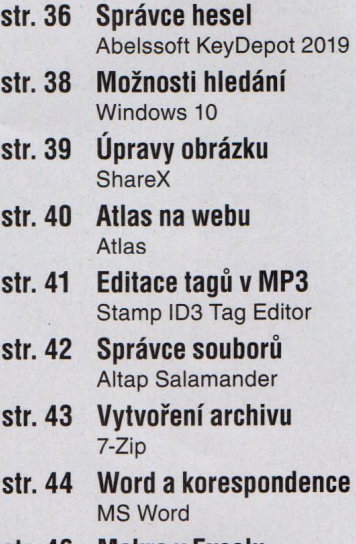

**str. 46 Makra v Excelu** MS Excel

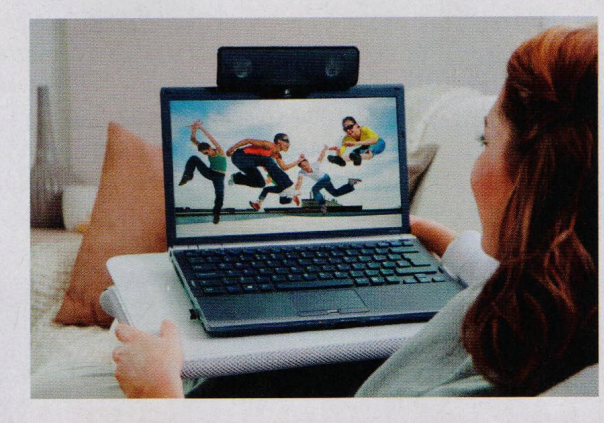

Užitečné doplňky a příslušenství k přenosnému počítači  $(str. 16-18)$ 

## **Vážení čtenáři,**

v současné situaci trávíme doma víc času než jindy a většina z nás také víc sleduje televizi. Buď proto, abychom se včas dozvěděli o aktuálních vládních opatřeních, která se téměř každý den mění, nebo třeba proto, že s dětmi sledujeme vzdělávací pořady, jež pro školáky vysílá Česká televize. Do toho probíhá závěrečná fáze přechodu pozemního televizního vysílání na nový standard DVB-T2. Situace je poměrně nepřehledná <sup>i</sup> v této oblasti: Na některých vysílačích operátoři stačili staré vysílání vypnout podle původního plánu a v daných regionech už v definitivní podobě běží vysílání nové, jinde byly tyto kroky odloženy na neurčito, někde však přece jen nějaké přepínání a přelaďování probíhá. Naštěstí už všude fungují takzvané přechodové sítě DVB-T2, a tak příprava uživatelů na příjem nového standardu vysílání může v rámci možností pokračovat. Jestliže to ještě čeká <sup>i</sup> vás, přečtěte si články zařazené do rubriky Téma čísla. Pokusíme se vám tuto problematiku trochu objasnit a nabízíme vám několik rad, jak se zařídit, abyste přechod na nové televizní vysílání co nejlépe zvládli. Přeji vám příjemné čtení.

Ivan  $\mathcal{R}^{\cdot}$ 

Ivan Heisler, šéfredaktor

- **str. 23 Novinky** Nové mobilní telefony a jejich příslušenství
- **str. 24 Autokamera s GPS** Mio MiVue C570

mc b

PRO KAŽDÉHO

- **str. 25 Nejlepší smartphone** Samsung Galaxy S20 Ultra 5G
- **str. 26 Skládací sluchátka bez drátů** Lamax Basel
- **str. 27 Připojení k síti Wi-Fi** Android
- **str. 28 Jak nainstalovat aplikaci** Google Play
- **str. 29 Jak zakoupit aplikaci** Google Play
- **str. 30 Nákup aplikací v App Storu** Jak získat placenou aplikaci pro mobilní zařízení s iOS
- **str. 32 Mapy v mobilu** Mapy.cz